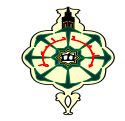

### **Contrôle Continu**  $\_$  ,  $\_$  ,  $\_$  ,  $\_$  ,  $\_$  ,  $\_$  ,  $\_$  ,  $\_$  ,  $\_$  ,  $\_$  ,  $\_$  ,  $\_$  ,  $\_$  ,  $\_$  ,  $\_$  ,  $\_$  ,  $\_$  ,  $\_$  ,  $\_$

Les appareils portables doivent être éteints et posés sur le bureau du surveillant Les solutions doivent être rédigées en **C \_\_\_\_\_\_\_\_\_\_\_\_\_\_\_\_\_\_\_\_\_\_\_\_\_\_\_\_\_\_\_\_\_\_\_\_\_\_\_\_\_\_\_\_\_\_\_\_\_\_\_\_\_\_\_\_\_\_\_\_\_\_\_\_\_\_\_\_\_\_\_\_\_\_\_\_\_\_\_\_\_\_\_\_\_\_\_\_\_\_\_\_\_\_\_\_\_**

# **1 Affichage (9 pts)**

Montrer l'historique d'exécution des programmes suivants :

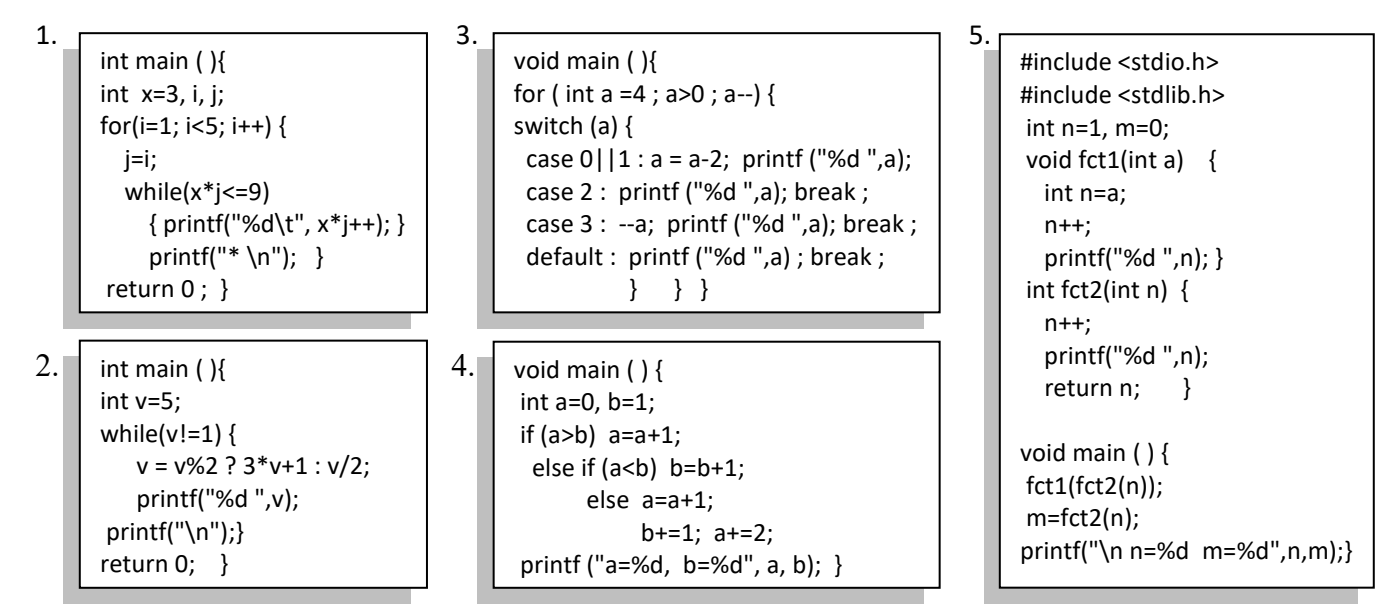

# **2 Programme incorrect (4 pts)**

 Le programme ci-contre a été proposé pour calculer le nombre de valeurs paires dans une liste de *N* entiers saisis par l'utilisateur.

*Exemple :**N*=7 :

```
 Entrez votre liste d'entiers : 14 5 2 7 6 3 15 
 Le nombre de valeurs paires est : 3
```
#### *Question :*

Corriger le programme s'il ne répond pas ce problème.

```
void main ( ) {
  int i, N, nbr, x;
  nbr=1;
 i=1; printf ("Entrez votre liste d'entiers : \n"); 
  scanf("%d", x);
 while (i>N) {
      if (x/2=0) nbr=nbr+1; }
printf("Le nombre de valeurs paires est : %d", nbr);}
```
# **3 Cosinus (7 pts)**

L'utilisateur est invité à entrer la valeur de x en radians et la précision désirée  $\boldsymbol{\varepsilon}$ . Ensuite, le programme :

• Calcule et affiche l'approximation du cosinus pour la valeur  $x$  avec la précision spécifiée. Sachant que le développement en série de Taylor du cosinus est :

$$
cos(x) = 1 - \frac{x^2}{2!} + \frac{x^4}{4!} - \frac{x^6}{6!} + \dots
$$

- Ensuite, compare le résultat avec la valeur réelle du cosinus de  $x$  à l'aide de la fonction cos() de la bibliothèque mathématique standard.
- Enfin, affiche le nombre de termes nécessaires pour arriver au résultat.

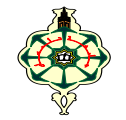

### **Continuous Control**  $\_$  ,  $\_$  ,  $\_$  ,  $\_$  ,  $\_$  ,  $\_$  ,  $\_$  ,  $\_$  ,  $\_$  ,  $\_$  ,  $\_$  ,  $\_$  ,  $\_$  ,  $\_$  ,  $\_$  ,  $\_$  ,  $\_$  ,  $\_$  ,  $\_$

Portable devices should be turned off and placed on the supervisor's desk Solutions should be written in **C \_\_\_\_\_\_\_\_\_\_\_\_\_\_\_\_\_\_\_\_\_\_\_\_\_\_\_\_\_\_\_\_\_\_\_\_\_\_\_\_\_\_\_\_\_\_\_\_\_\_\_\_\_\_\_\_\_\_\_\_\_\_\_\_\_\_\_\_\_\_\_\_\_\_\_\_\_\_\_\_\_\_\_\_\_\_\_\_\_\_\_\_\_\_\_\_\_**

# **1 Display (9 pts)**

Show the execution history of the following programs:

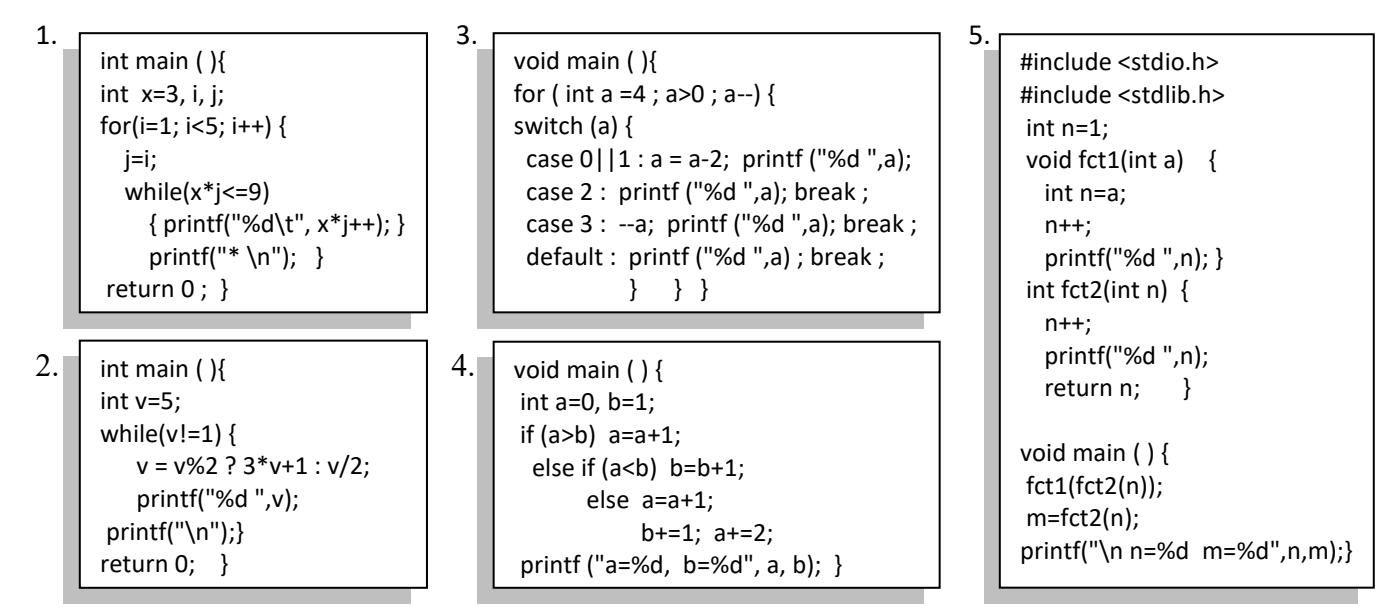

## **2 Wrong program (4 pts)**

 The program on the right has been proposed to calculate the number of even values in a list of N integers entered by the user.

*Example :**N*=7 :

```
 Enter your integers list : 14 5 2 7 6 3 15 
 The number of even values is: 3
```
#### *Question :*

Correct the program if it doesn't address the problem.

```
void main ( ) {
  int i, N, nbr, x;
  nbr=1;
 i=1;
 printf ("Enter your integers list : \n");
  scanf("%d", x);
 while (i>N) {
     if (x/2=0) nbr=nbr+1; }
printf("The number of even values is : %d", nbr); }
```
# **3 Cosine (7 pts)**

The user is prompted to enter the value of x in radians and the desired precision  $\epsilon$ , then the program :

• Calculates and displays the cosine approximation for the  $x$  value with the specified precision,

knowing that the Taylor series expansion of the cosine is :  

$$
cos(x) = 1 - \frac{x^2}{2!} + \frac{x^4}{4!} - \frac{x^6}{6!} + \cdots
$$

- $2!$   $4!$   $6!$ • Next, compares the result with the real value of the cosine of  $x$  using the cos() function in the standard mathematical library.
- Finally, displays the number of terms required to arrive at the result.

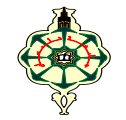

### **Continuous Control**  $\_$  ,  $\_$  ,  $\_$  ,  $\_$  ,  $\_$  ,  $\_$  ,  $\_$  ,  $\_$  ,  $\_$  ,  $\_$  ,  $\_$  ,  $\_$  ,  $\_$  ,  $\_$  ,  $\_$  ,  $\_$  ,  $\_$  ,  $\_$  ,  $\_$

Portable devices should be turned off and placed on the supervisor's desk Solutions should be written in **C \_\_\_\_\_\_\_\_\_\_\_\_\_\_\_\_\_\_\_\_\_\_\_\_\_\_\_\_\_\_\_\_\_\_\_\_\_\_\_\_\_\_\_\_\_\_\_\_\_\_\_\_\_\_\_\_\_\_\_\_\_\_\_\_\_\_\_\_\_\_\_\_\_\_\_\_\_\_\_\_\_\_\_\_\_\_\_\_\_\_\_\_\_\_\_\_\_**

# **1 Display (9 pts)**

Show the execution history of the following programs:

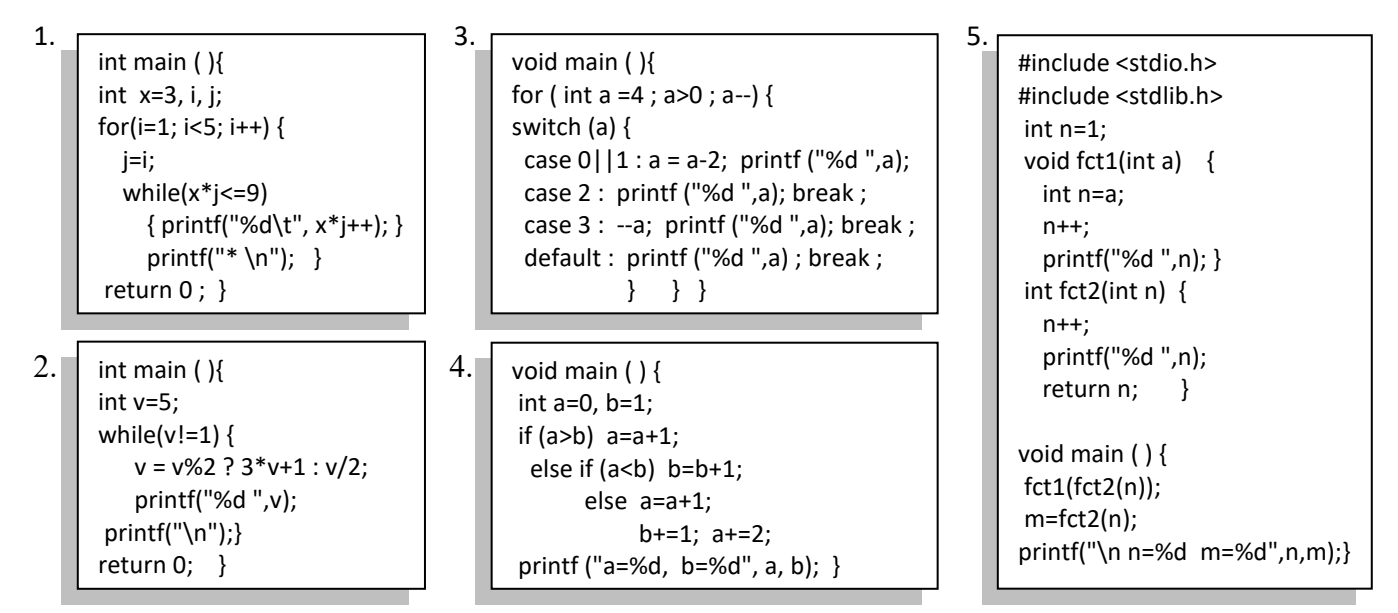

## **2 Wrong program (4 pts)**

 The program on the right has been proposed to calculate the number of even values in a list of N integers entered by the user.

*Example :**N*=7 :

```
 Enter your integers list : 14 5 2 7 6 3 15 
 The number of even values is: 3
```
#### *Question :*

Correct the program if it doesn't address the problem.

```
void main ( ) {
  int i, N, nbr, x;
  nbr=1;
 i=1;
  printf ("Enter your integers list : \n");
  scanf("%d", x);
  while (i>N) {
      if (x/2=0) nbr=nbr+1; }
printf("The number of even values is : %d", nbr); }
```
# **3 Cosine (7 pts)**

The user is prompted to enter the value of x in radians and the desired precision  $\epsilon$ , then the program :

• Calculates and displays the cosine approximation for the  $x$  value with the specified precision, linewing that the Taular caries expansion of the section is

knowing that the Taylor series expansion of the cosine is :  

$$
cos(x) = 1 - \frac{x^2}{2!} + \frac{x^4}{4!} - \frac{x^6}{6!} + \cdots
$$

- $2!$   $4!$   $6!$ • Next, compares the result with the real value of the cosine of  $x$  using the cos() function in the standard mathematical library.
- Finally, displays the number of terms required to arrive at the result.

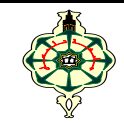

### **Contrôle Continu**  $\_$  ,  $\_$  ,  $\_$  ,  $\_$  ,  $\_$  ,  $\_$  ,  $\_$  ,  $\_$  ,  $\_$  ,  $\_$  ,  $\_$  ,  $\_$  ,  $\_$  ,  $\_$  ,  $\_$  ,  $\_$  ,  $\_$  ,  $\_$  ,  $\_$

Les appareils portables doivent être éteints et posés sur le bureau du surveillant Les solutions doivent être rédigées en **C \_\_\_\_\_\_\_\_\_\_\_\_\_\_\_\_\_\_\_\_\_\_\_\_\_\_\_\_\_\_\_\_\_\_\_\_\_\_\_\_\_\_\_\_\_\_\_\_\_\_\_\_\_\_\_\_\_\_\_\_\_\_\_\_\_\_\_\_\_\_\_\_\_\_\_\_\_\_\_\_\_\_\_\_\_\_\_\_\_\_\_\_\_\_\_\_\_**

# **1 Affichage (9 pts+1 pt bonus)**

Montrer l'historique d'exécution des programmes suivants :

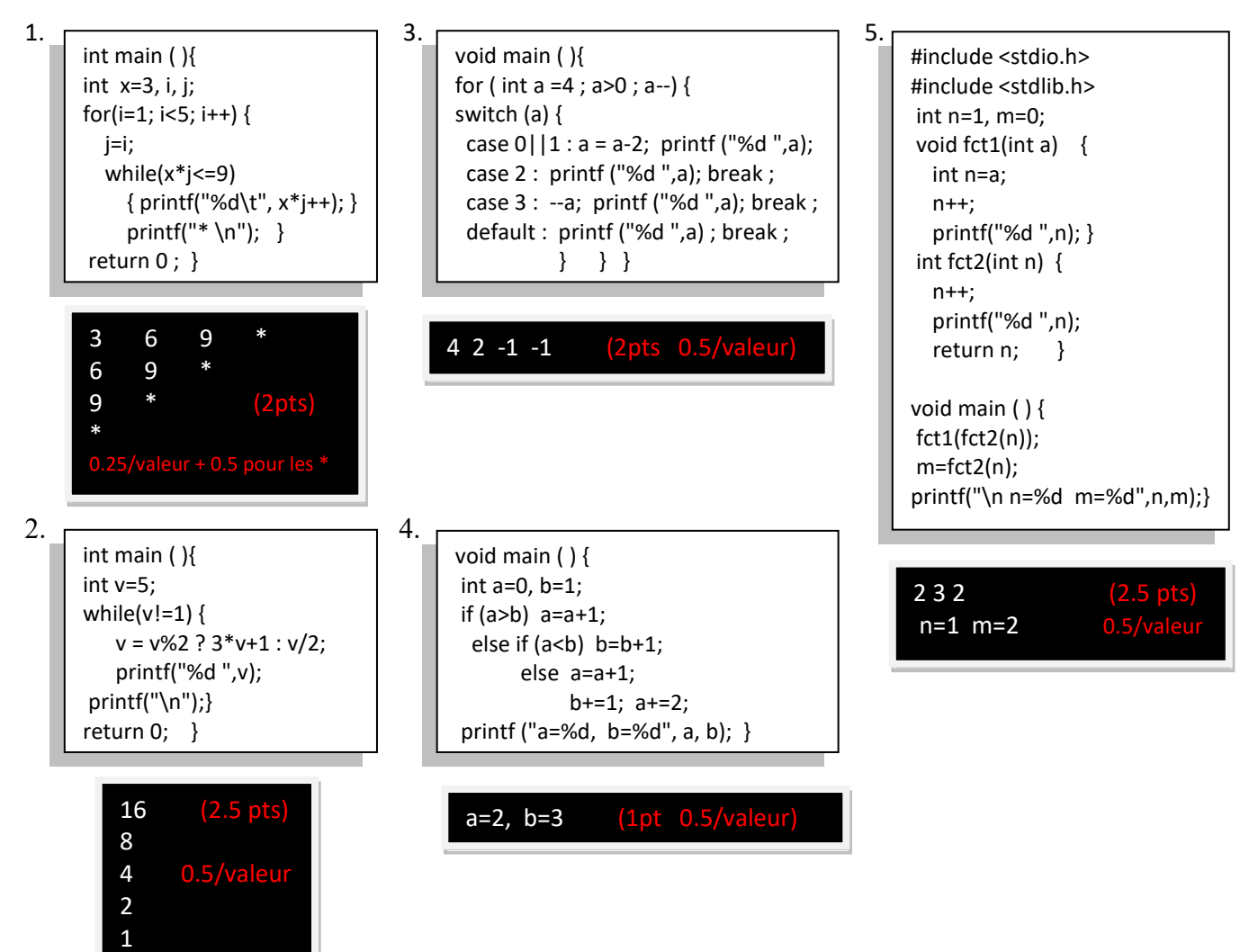

## **2 Programme incorrect (4 pts)**

 Le programme ci-contre a été proposé pour calculer le nombre de valeurs paires dans une liste de *N* entiers saisis par l'utilisateur.

#### *Exemple :**N*=7 :

 Entrez votre liste d'entiers : 14 5 2 7 6 3 15 Le nombre de valeurs paires est : 3 *Question :*

Corriger le programme s'il ne répond pas ce problème.

```
void main ( ) {
  int i, N, nbr, x;
  nbr=1;
 i=1;
  printf ("Entrez votre liste d'entiers : \n"); 
  scanf("%d", x);
  while (i>N) {
       if (x/2=0) nbr=nbr+1; }
printf("Le nombre de valeurs paires est : %d", nbr);}
```
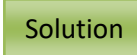

```
#include <stdio.h> (4pts)
#include <stdlib.h>
void main ( ){
 int i,N,nbr,x;
  nbr=0; (0.5)
 i=1; printf("N="); scanf("%d",&N); (0.5)
  printf("Entrer votre liste d'entier:\n");
 while(i<=N) (0.5)
    { printf("x="); scanf("%d",&x); (0.5 pour le "&" +0.5 pour la lecture de x à l'intérieur de la boucle)
     if(x\%2 == 0) nbr=nbr+1; (0.5 pour "%" +0.5 pour "==")
      i++; (0.5)
     }
  printf("Le nombre de valeurs paires est:%d",nbr);
}
```
## **3 Cosinus (7 pts)**

L'utilisateur est invité à entrer la valeur de  $x$  en radians et la précision désirée  $\varepsilon$ . Ensuite, le programme :

• Calcule et affiche l'approximation du cosinus pour la valeur  $x$  avec la précision spécifiée. Sachant que le développement en série de Taylor du cosinus est :

$$
cos(x) = 1 - \frac{x^2}{2!} + \frac{x^4}{4!} - \frac{x^6}{6!} + \cdots
$$

- Ensuite, compare le résultat avec la valeur réelle du cosinus de  $x$  à l'aide de la fonction cos() de la bibliothèque mathématique standard.
- Enfin, affiche le nombre de termes nécessaires pour arriver au résultat.

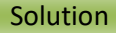

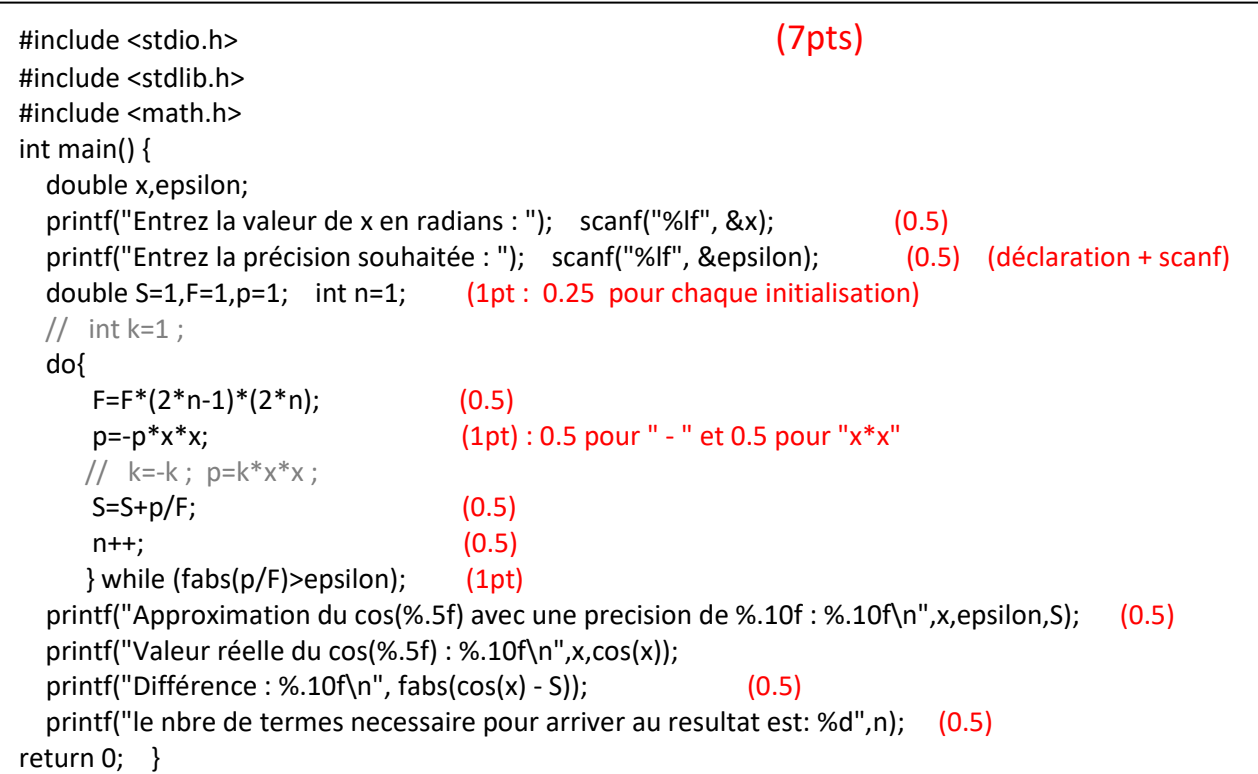